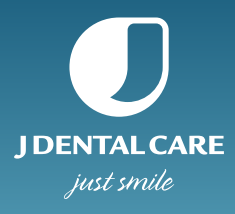

**JD-igital Guide**

## **Modulo di Autorizzazione a Procedere**

 $Data$   $\overline{\phantom{a}}$ 

Io. Dr. 10. ho progettato e revisionato il piano di trattamento del mio paziente , attraverso l'utilizzo del software JD-igital Guide, a partire dalle immagini DICOM del paziente stesso, da utilizzare per la costruzione della guida chirurgica per il posizionamento degli impianti.

Ho approvato le posizioni degli impianti e l'intero piano di trattamento, realizzato in autonomia o mediante il servizio di assistenza JDentalCare, da utilizzare per la costruzione della guida chirurgica necessaria per effettuare l'intervento sul paziente in esame.

Sono a conoscienza del fatto che JDentalCare non esegue alcuna revisione clinica del progetto e non si assume pertanto alcuna responsabilità per danni temporanei o permanenti causati al paziente a seguito dell'intervento chirurgico, eseguito tramite la guida modellata a partire dal mio progetto.

## Pertanto, sollevo JDentalCare e i suoi dipendenti, consulenti o collaboratori da qualsiasi responsabilità circa il risultato dell'intervento chirurgico.

Dichiaro di possedere le qualifiche legali per realizzare il piano di trattamento e mi assumo la piena responsabilità per la progettazione e l'utilizzo della guida chirurgica, realizzata a partire dall'ultimo progetto approvato. Il caso viene prodotto a partire dall'ultimo progetto approvato, con i seguenti dettagli:

Progetto: with the contract of the contract of the contract of the contract of the contract of the contract of the contract of the contract of the contract of the contract of the contract of the contract of the contract of

Paziente: <u>with a series of the series of the series of the series of the series of the series of the series of the series of the series of the series of the series of the series of the series of the series of the series o</u>

Ultima modifica:

Qualsiasi modifica richiesta dopo la presente approvazione del progetto potrebbe comportare costi e ritardi aggiuntivi. Inviando il presente documento Io dichiaro, certifico e approvo il piano di trattamento inviato, e autorizzo il trattamento dei dati del paziente allo scopo di produrre guida chirurgica e modello di lavoro (Informativa sul trattamento dei dati personali ex artt. 13-14 Reg.to UE 2016/679).

Firma (richiesta)

JD lab.

Contatti JDLab: jdlab@jdentalcare.com (+39) 059 392827

JDentalCare Srl

Via D. Campana, 2 41123 Modena (MO) Italy www.jdentalcare.com (+39) 059 454255 (+39) 059 450045